Manually Update Windows Phone
>>CLICK HERE<<<</p>

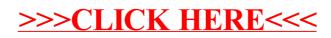